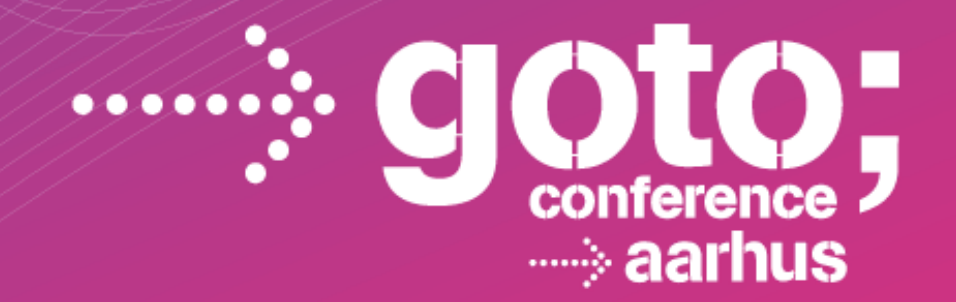

**Building highly scalable process and rule-driven applications**

## **Eric D. Schabell** *JBoss Technology Evangelist*

TUARE DEVELOPMENT 30 F CONFERENCE

gotocon com

## **Developing BRMS Applications that Scale**

- Overview
- BRMS Adoption Goals
- Under the Hood
- Best Practices
	- *BPM*
	- *Architecture*
	- *Rules Authoring*

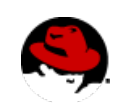

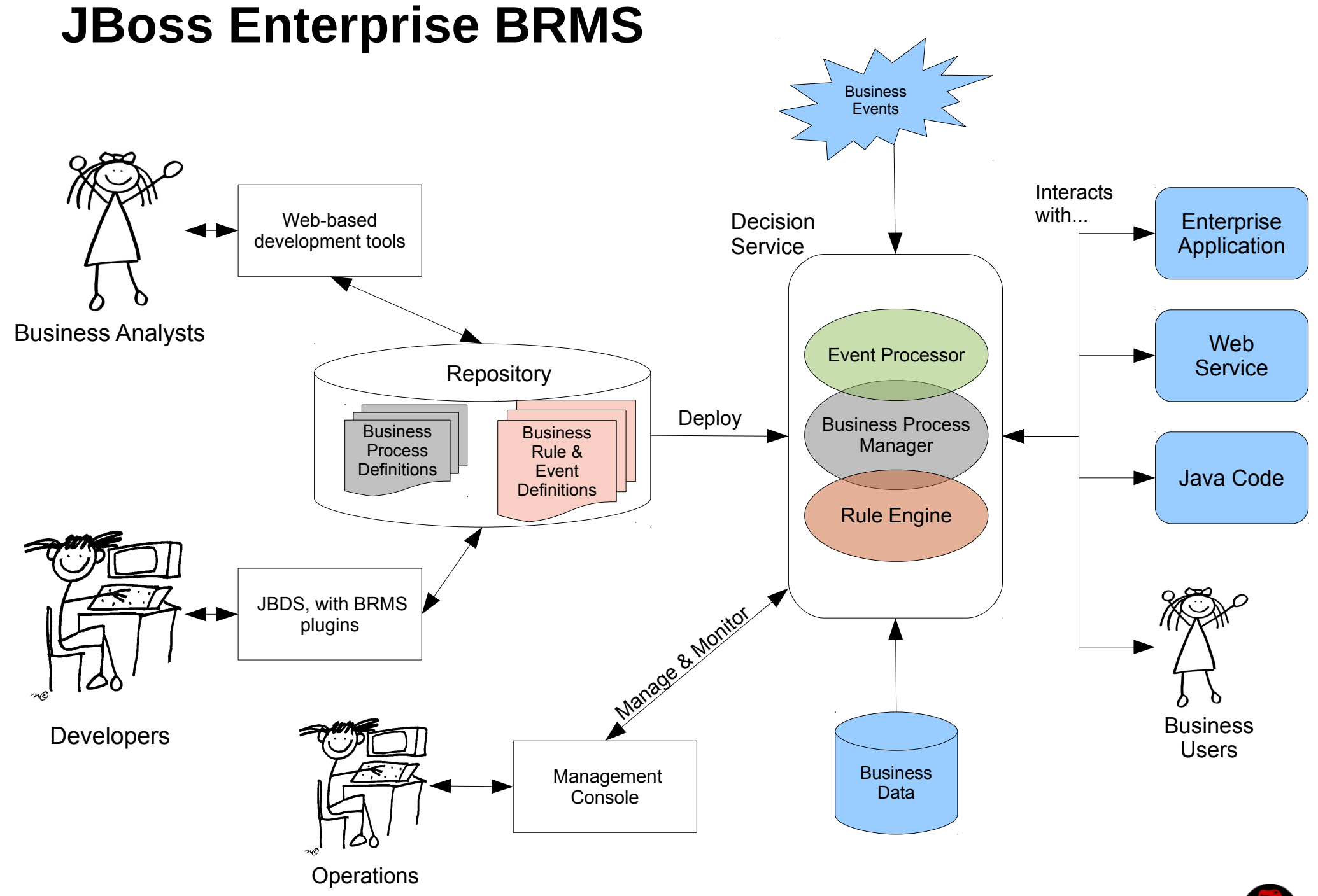

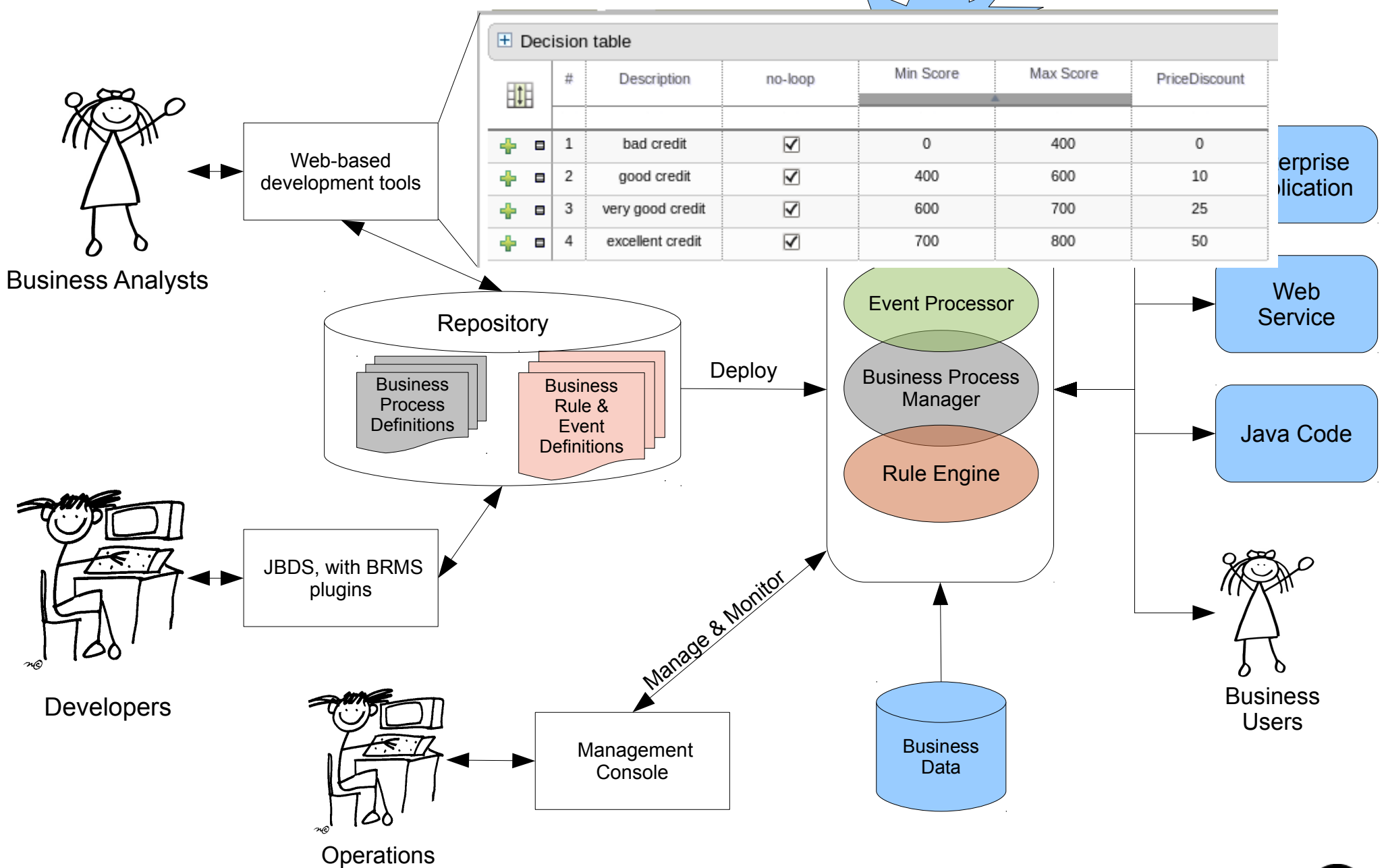

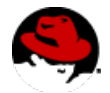

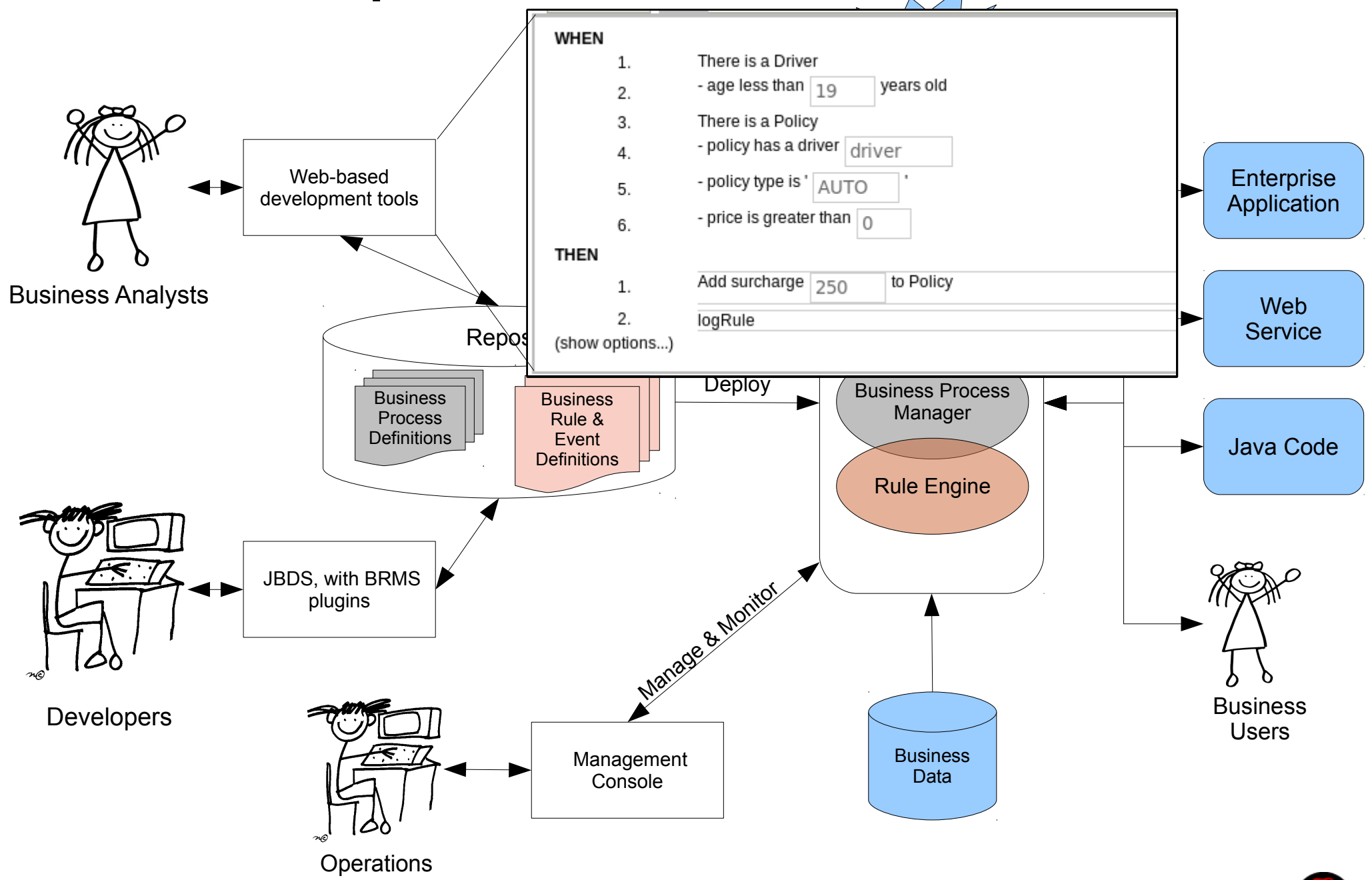

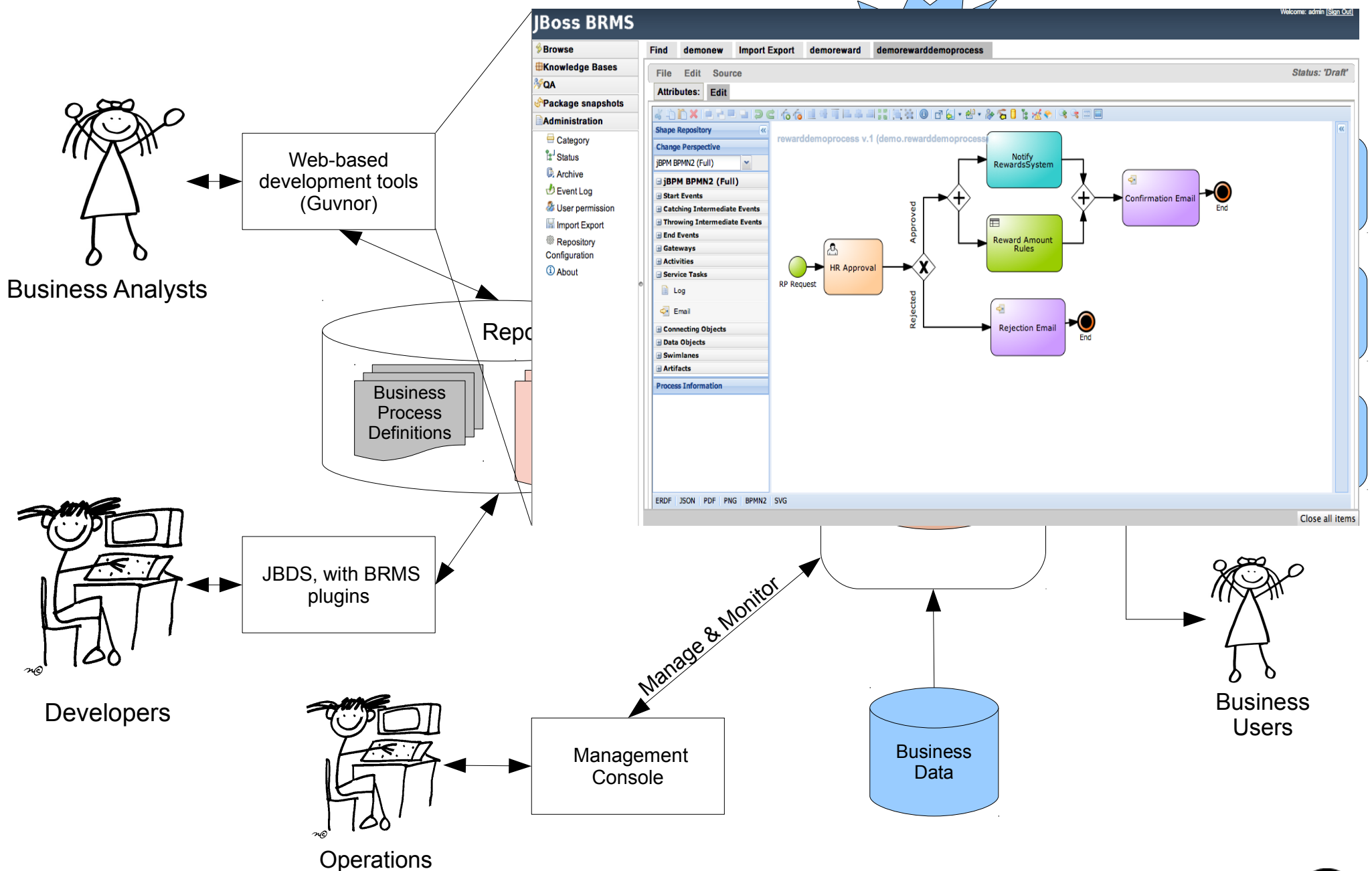

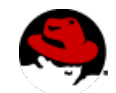

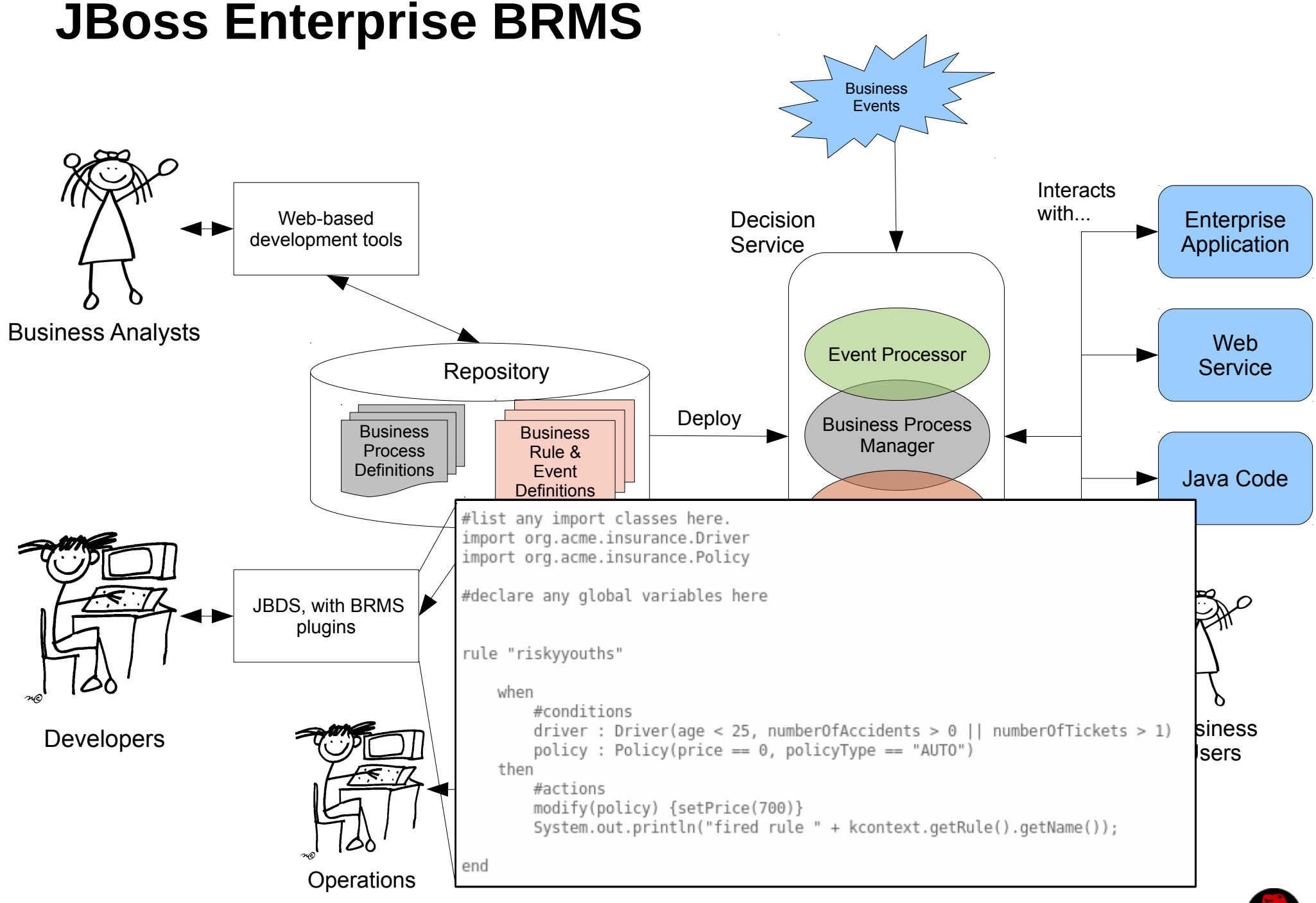

7

## **BRMS adoption goals**

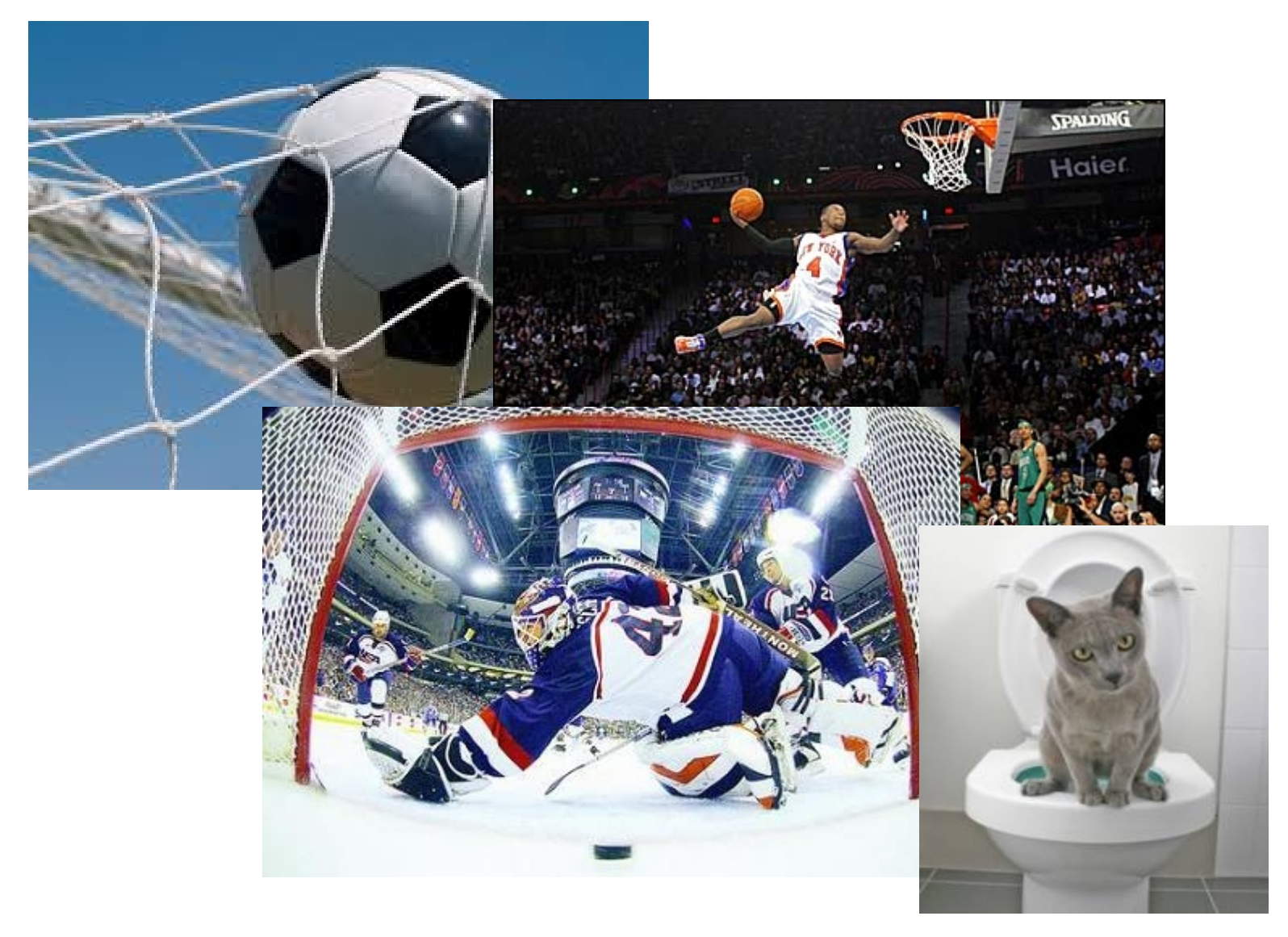

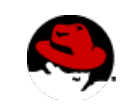

## **Goal #1: Decision Automation**

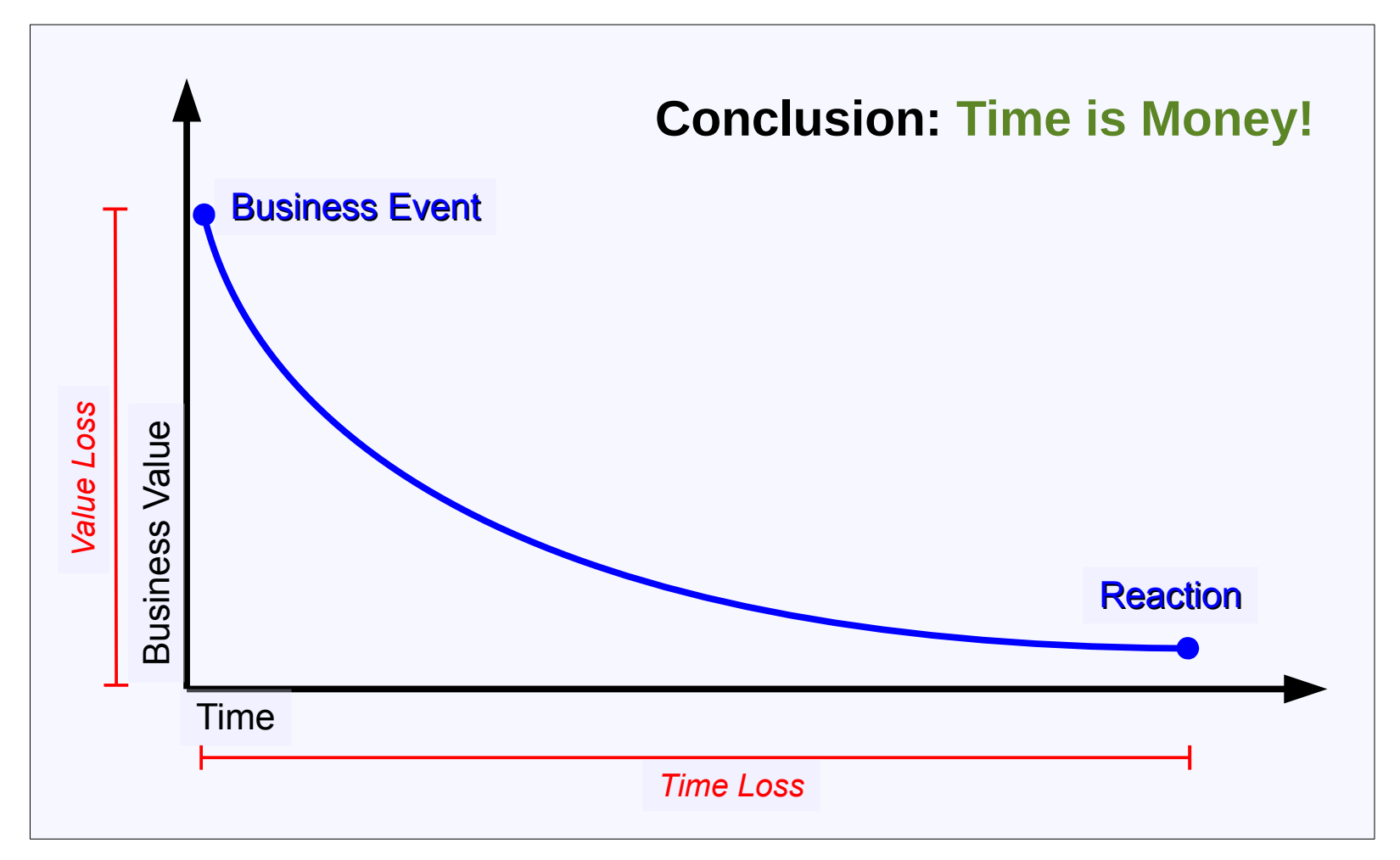

*Adapted from a presentation by James Taylor, Sep/2011*

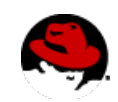

## **Goal #2: Expressiveness and Visibility**

```
rule "Send shipment pick-up SMS alert"
rule "Send shipment pick-up SMS alert"
when
when
 There is a shipment order
 There is a shipment order
 There is a route assigned to the order
 There is a route assigned to the order
 There is a truck GPS reading and the truck is 15 minutes
 There is a truck GPS reading and the truck is 15 minutes
 away from the pick-up location
 away from the pick-up location
then
then
 Send SMS to customer: "Arriving in 15 minutes"
 Send SMS to customer: "Arriving in 15 minutes"
end
end
```
#### *Focus on "what to do" instead of "how to do it"*

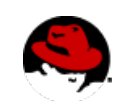

## **Goal #3: Performance and Scalability**

- **Real time, online, systems**
	- *Millisecond response times*
- **Hundreds of thousands of rules**
	- *JBoss BRMS: 700k+ rules*
- **Millions of data instances (facts)**
- **Incremental (re-)evaluation**
	- *Changes in data can't reset reasoning*

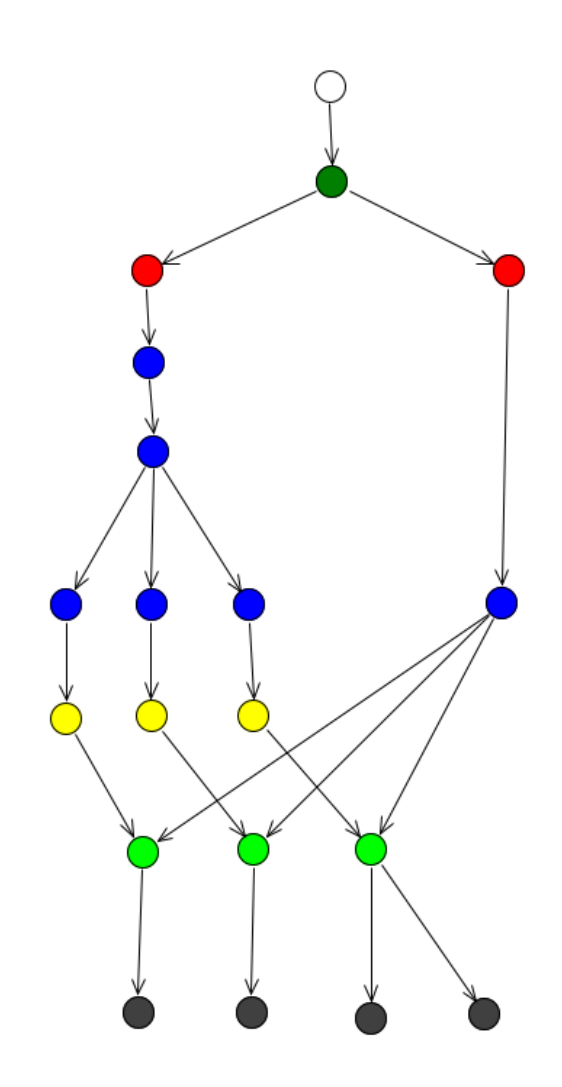

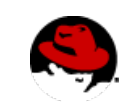

## **Goal #4..#6: other technical goals**

- **Logic, Data and Tasks split**
- **Centralization of Knowledge** 
	- Consistency
	- Testing / Simulation
	- Auditing
- **Explanation Facility**

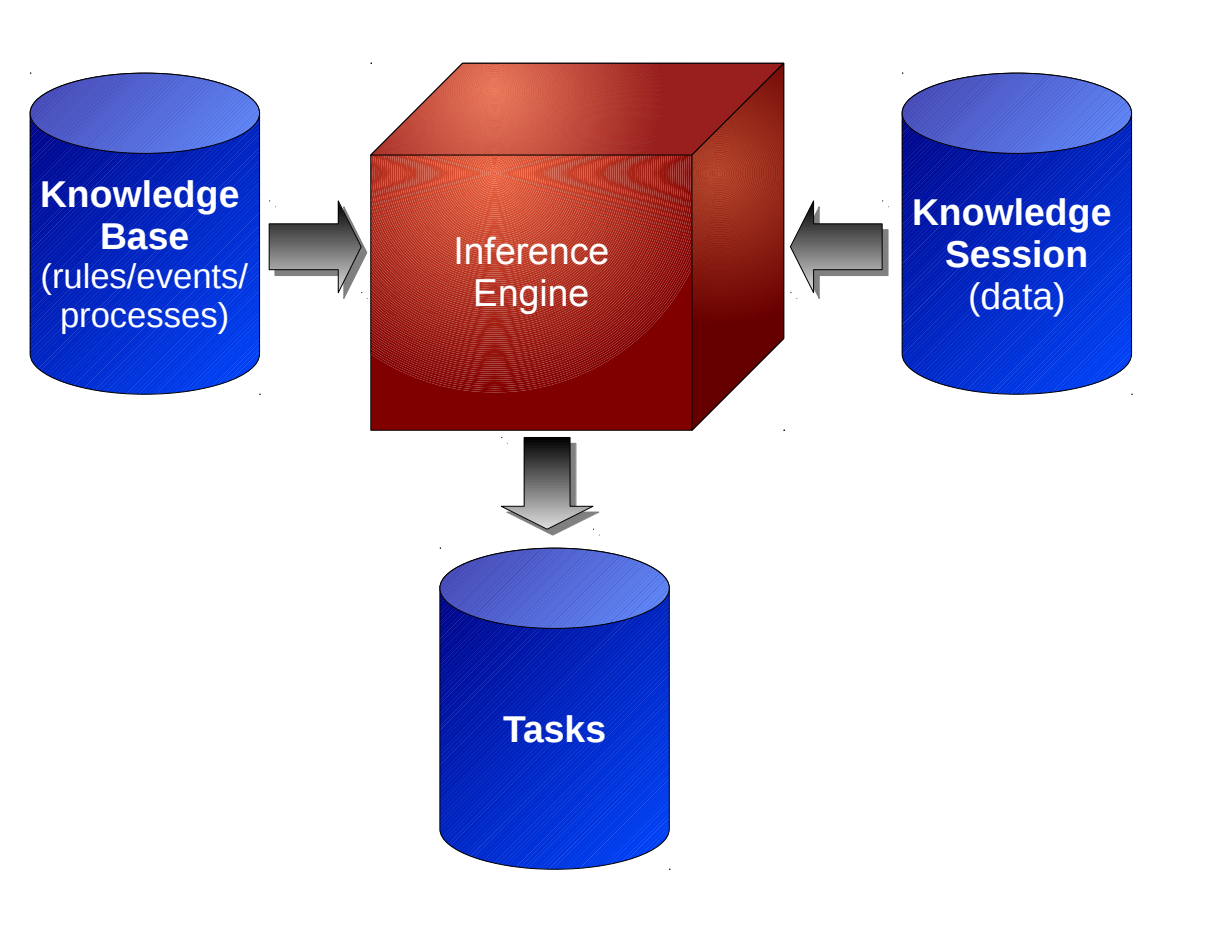

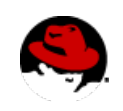

## **JBoss BRMS: under the hood**

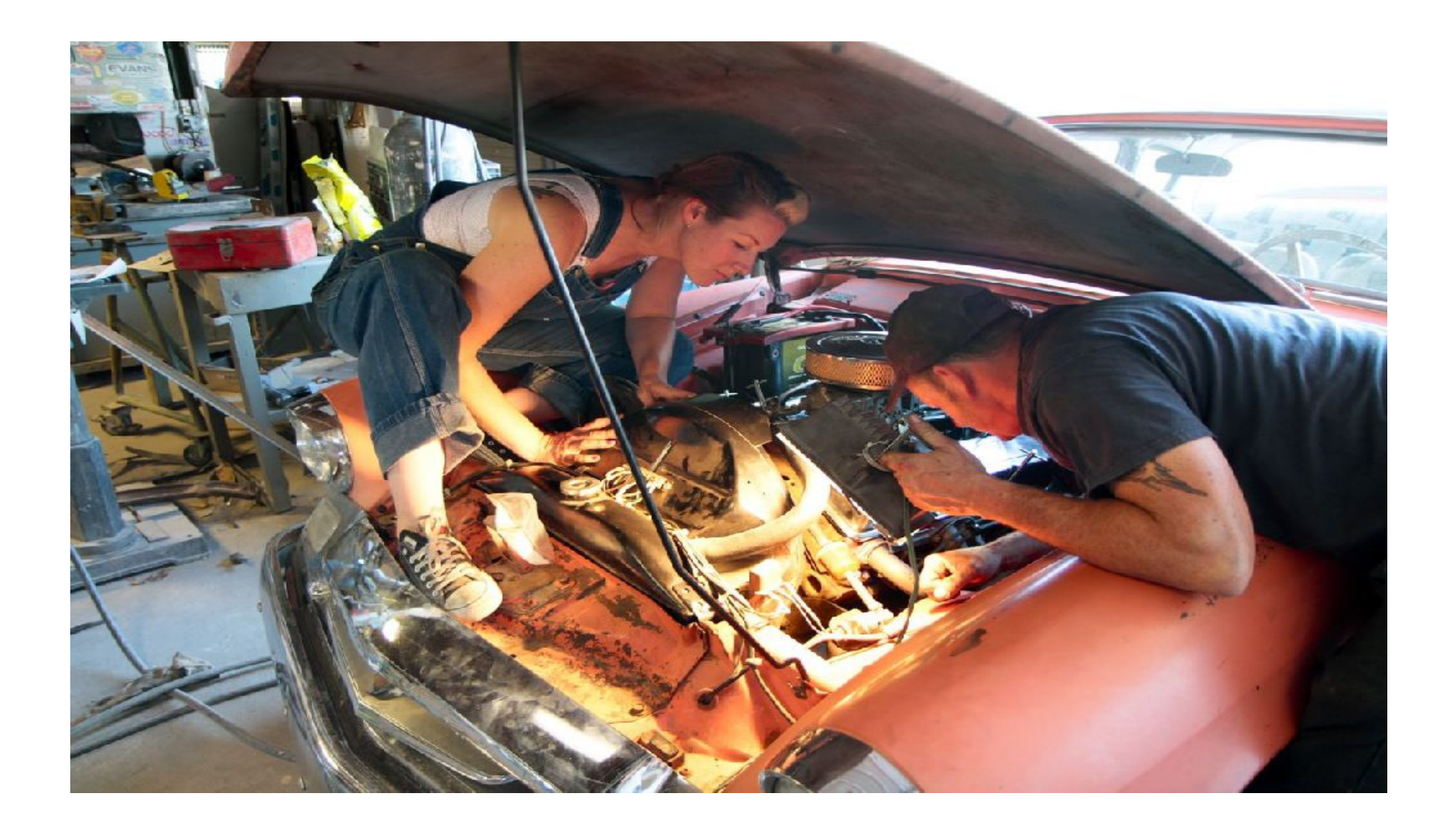

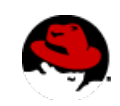

## **Engine's Algorithm – 30 seconds crash course**

**Customer Order Total Amount Discount** Gold 15% and 15% Silver < \$1000 5% Silver > \$1000 10% *Decision Table: User's View*

*Clear, Concise, Objective*

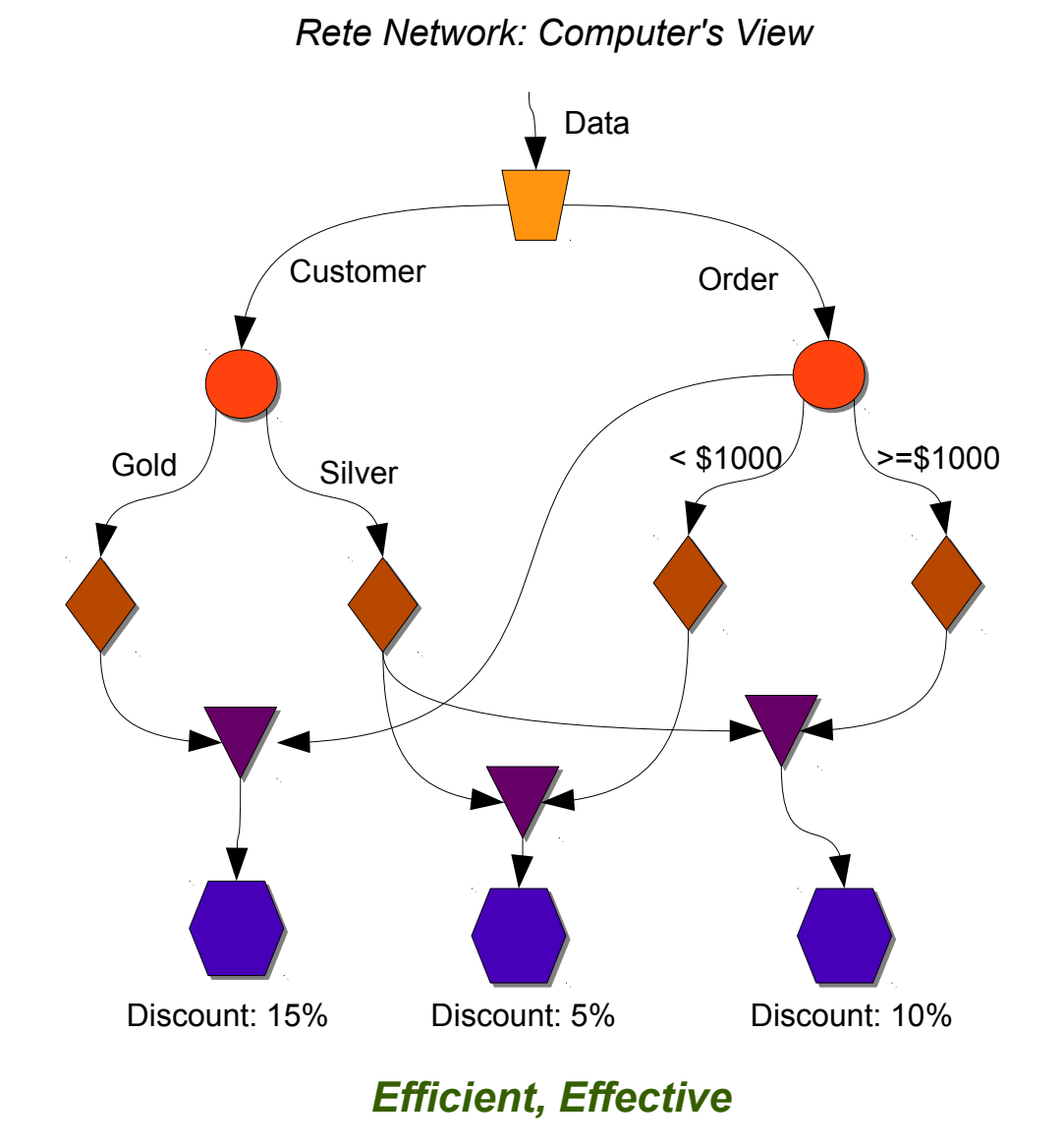

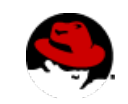

## **JBoss BRMS – some optimizations**

- **Support to POJOs as facts** 
	- no mapping/data copy necessary
- Full split between Knowledge Base and Session
	- lightweight session creation
	- knowledge base sharing
- **Completely Dynamic Knowledge Base** 
	- Hot addition/removal/updates of rules/queries/processes
- **Full support to First Order Logic and Set operations**
- **JIT compilation for constraints and data access**

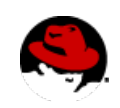

## **JBoss BRMS – More optimizations**

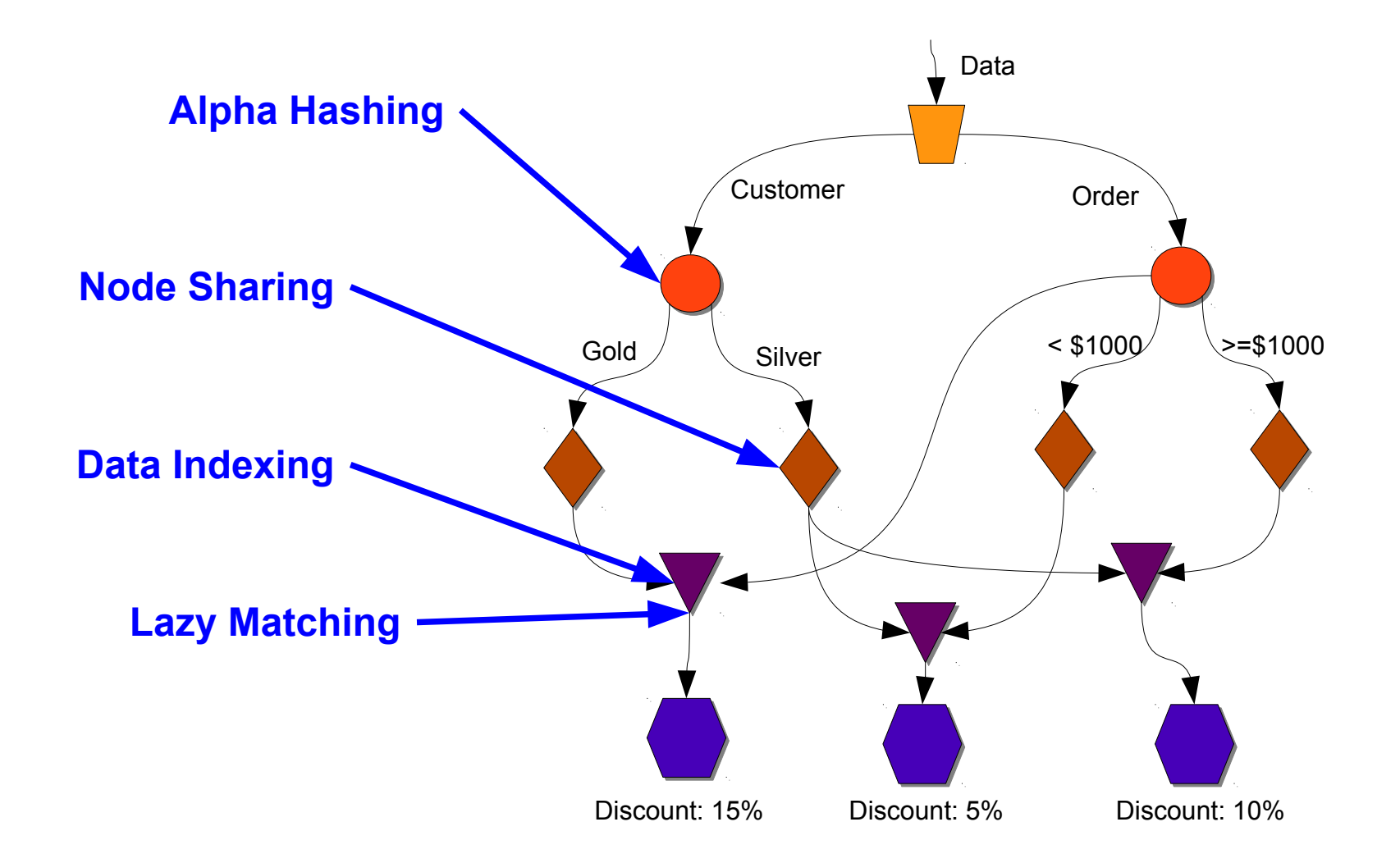

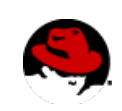

17

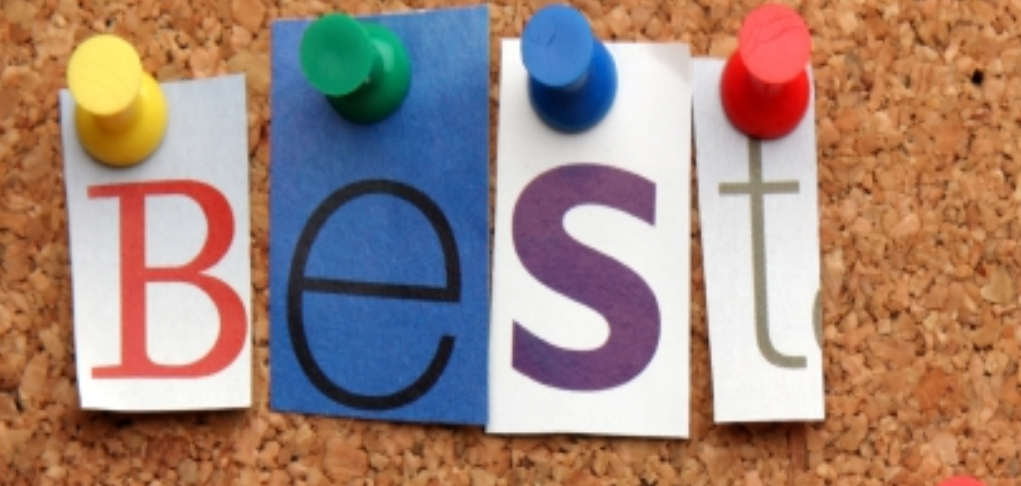

**Practice** 

## **Best Practices – BPM Architecture**

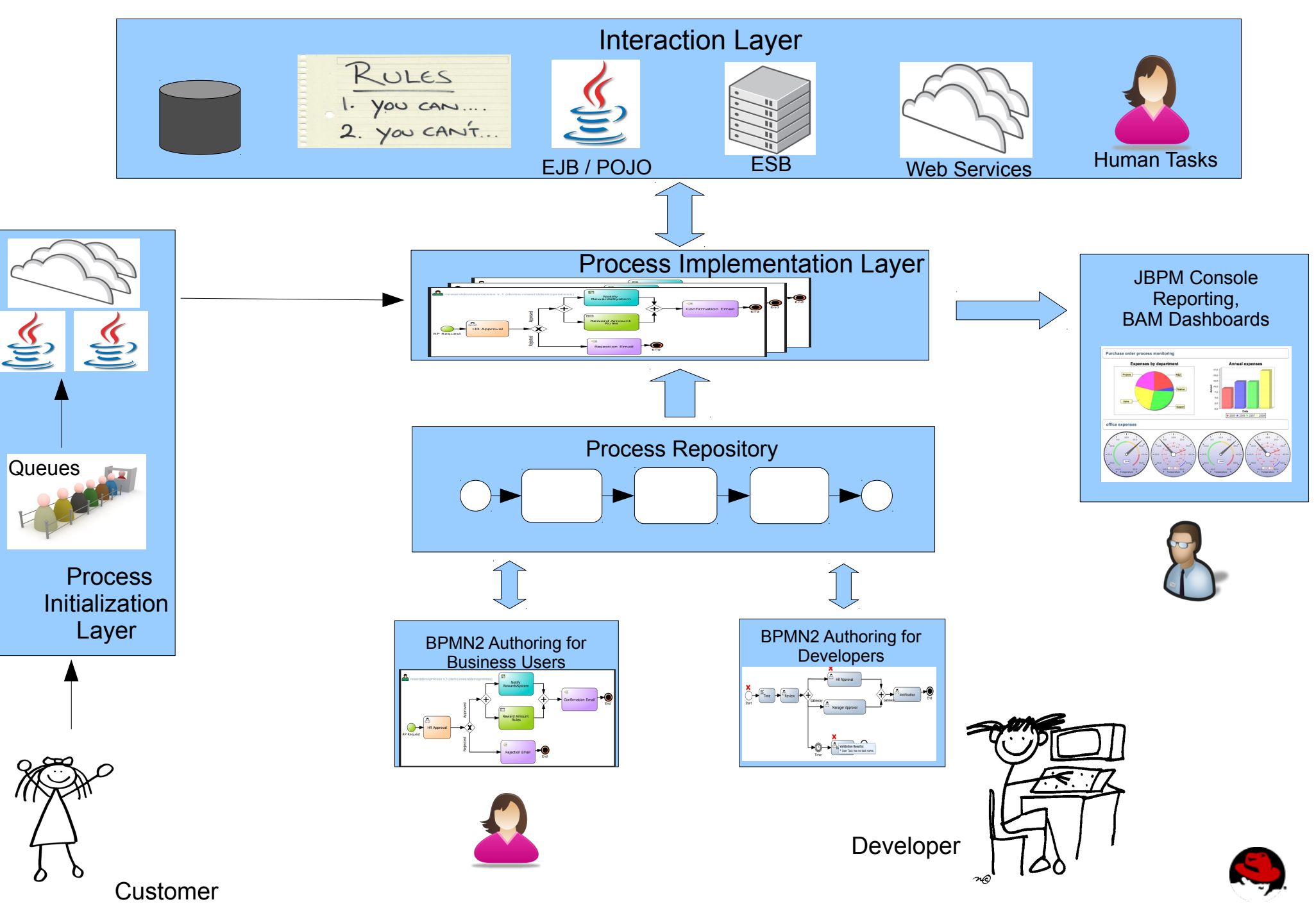

## **Best Practices – Process Initialization**

- How do you start your process?
	- web services, EJB's, API call, RESTful
	- what about prioritization of processes
		- use message queues
		- other complex ideas to start processes
- Centralize startProcess in single location
	- minimizes change effects in this layer

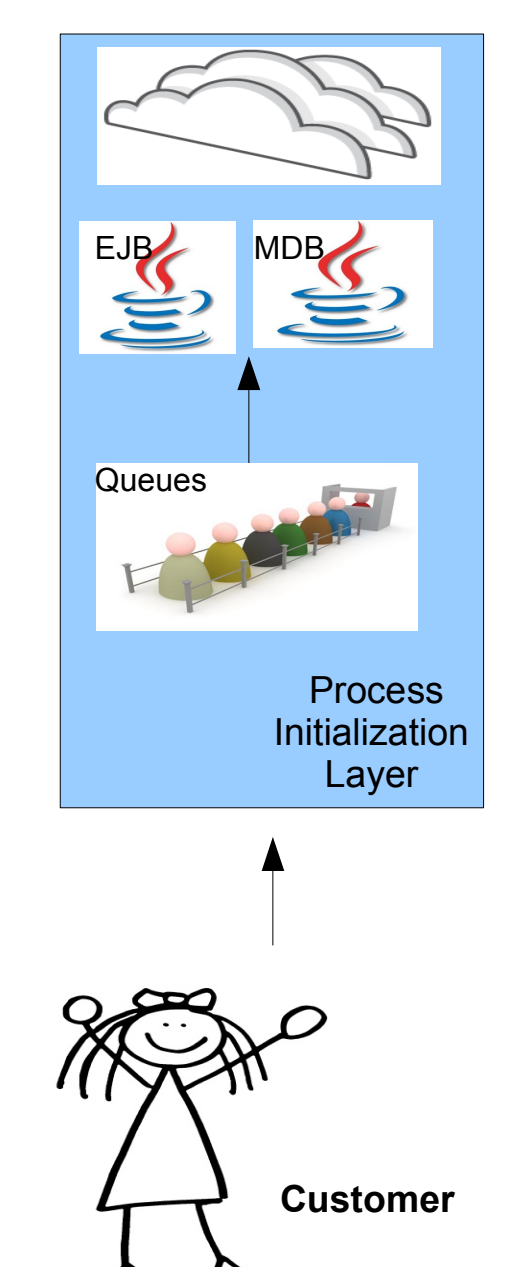

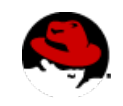

## **Best Practices – Process Implementation**

- Java nodes
	- do you keep it clean?
		- single unit of action per process step
		- human task / admin interfaces
- Centralize you jBPM API access
	- single WS / DAO / BOM / RESTful
- Domain specific nodes
	- extensions via work item handlers
- Design process for reuse
	- smallest unit of work

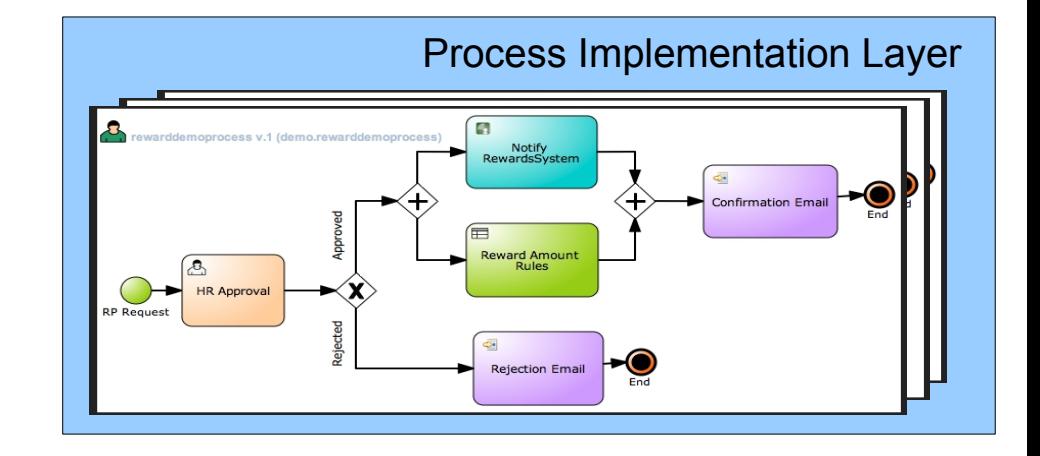

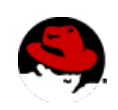

## **Best Practices – Process Interaction**

- Processes interact with your Enterprise
	- Web Services, EJB, GUI, POJO, Exceptions, Bean Script, Rules...
		- jBPM API & jBPM History DB & RESTful
		- history / tasks / reporting
			- single DAO
			- single Web Service
			- JBoss ESB + jBPM
			- externalize rules calls in Decision Service (WS)

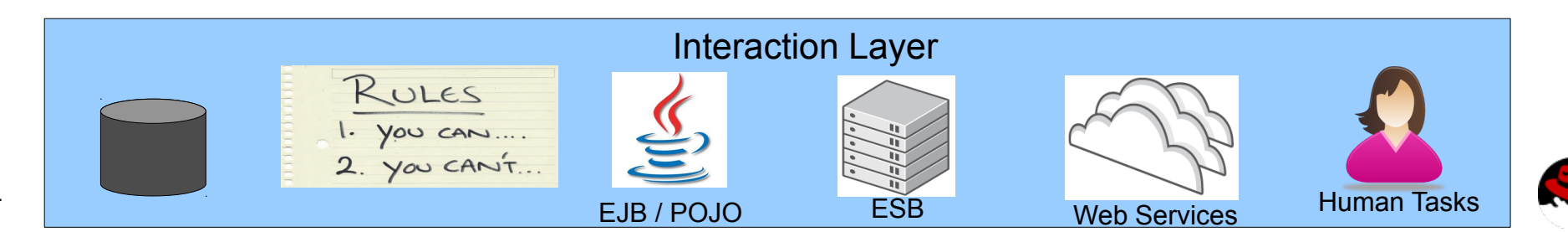

## **Best Practices – Always good BPM practices...**

- Simplify everything (KISS)
	- apply OO to process design
		- $methods == sub-process + context in/out$
		- $\bullet$  encapsulate  $==$  sub-process
		- $\bullet$  reuse  $==$  process repo (maven potential)
		- $\bullet$  unit testing  $==$  per node, sub-process, process
		- exception handling (Exception Framework)

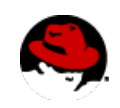

## **Best Practices – Rule Architecture**

- **Partition your Knowledge Bases properly** 
	- Subject matter
	- Transaction / Service / Unit of Work
	- Business Entity
- **Avoid monolithic Knowledge Bases**
- **Avoid fine grained Knowledge Bases**

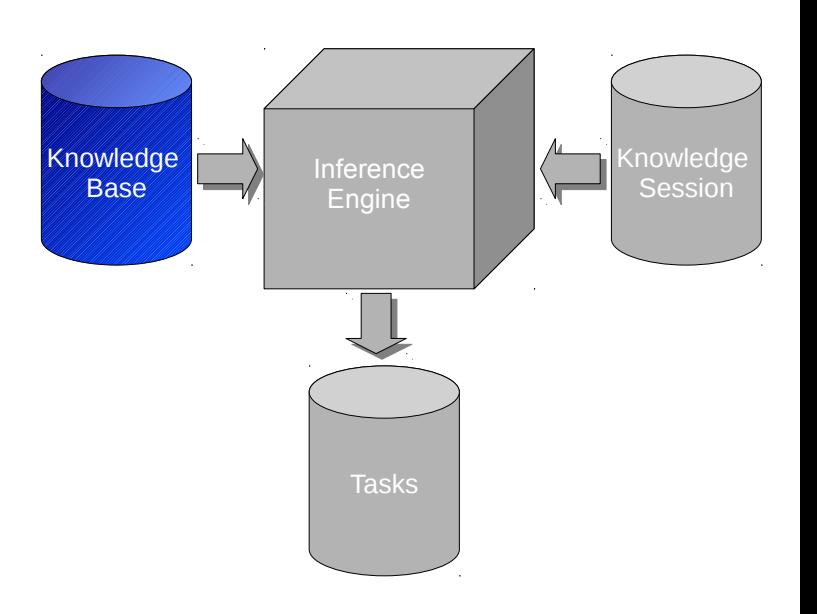

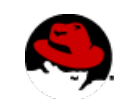

## **Best Practices – Rule Architecture**

### ● **Batch data loads**

- Load 1000 facts and fire the rules faster than fire rules after each loaded fact
- **Partition the data into multiple sessions**
	- Transaction / Service / Unit of work
- Creating a new session is cheap
	- Cheaper than removing facts

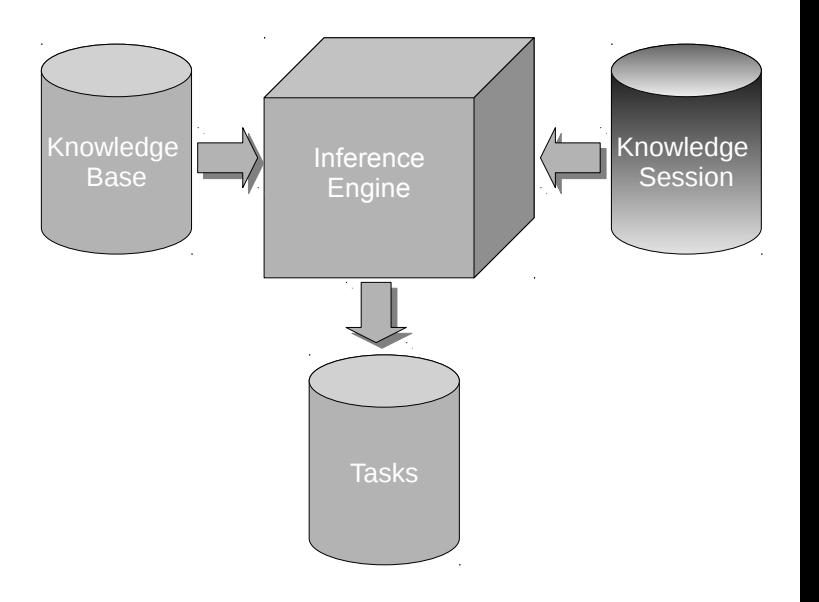

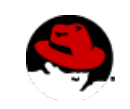

## **Best Practices – Rule Architecture**

- **Quality of the data/fact model is directly proportional to the performance and maintainability of the rules using it**
	- Think about the DBMS analogy
	- Flatter models improve performance
	- Smaller classes help avoiding recursions

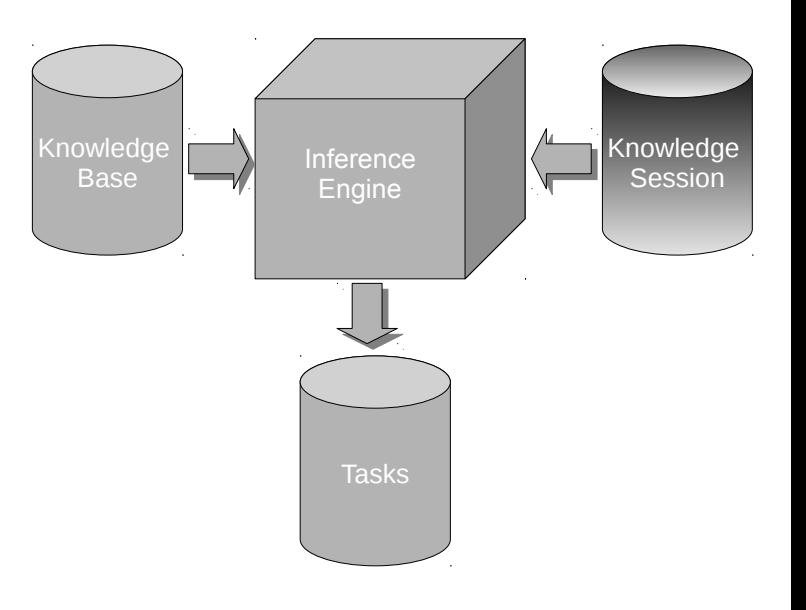

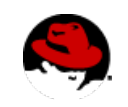

## **JBoss BRMS – Best Practices in Rules Authoring**

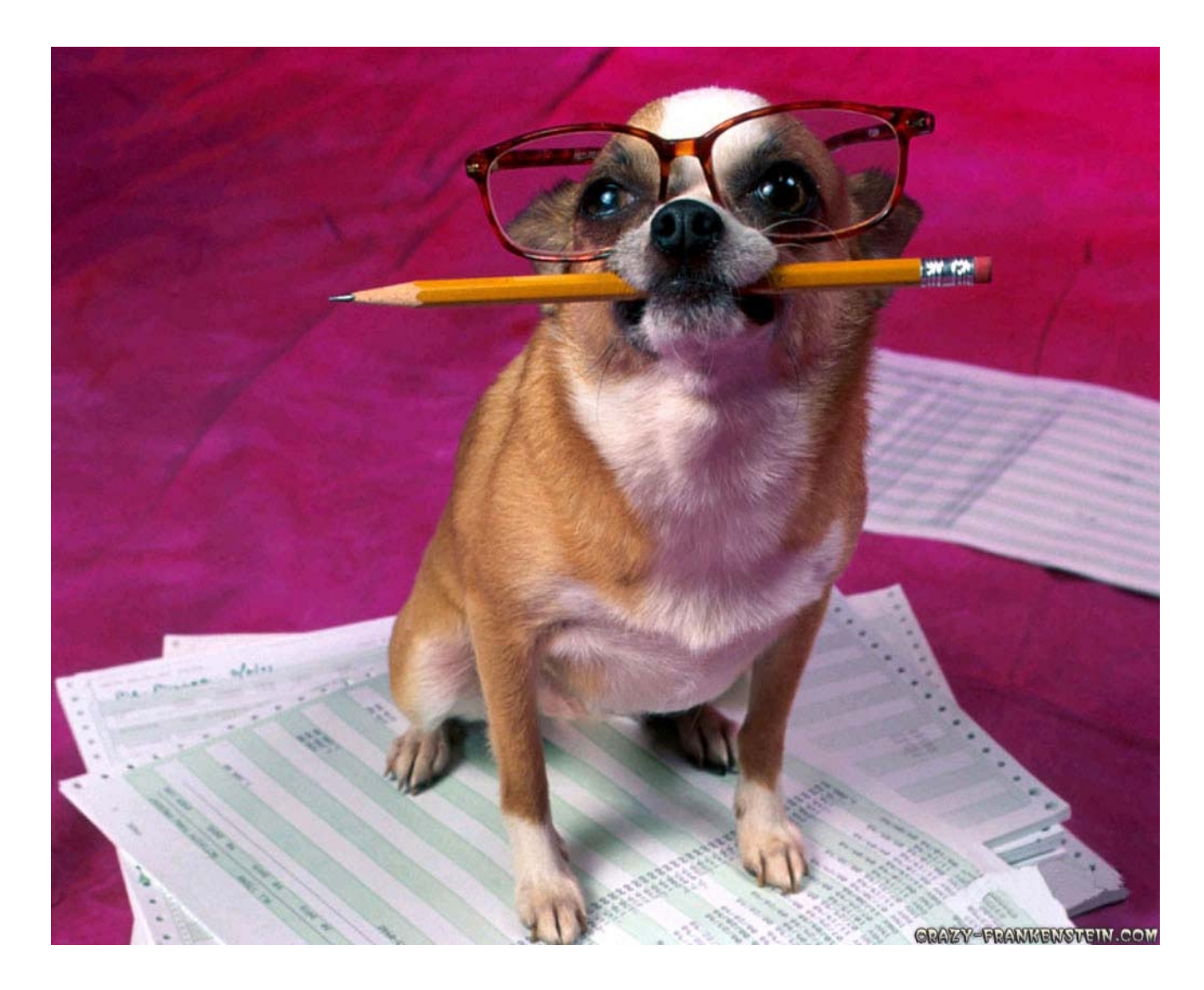

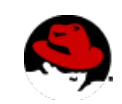

- **Don't try to micro-control rules execution** 
	- Use the Conflict Resolution Strategies instead
		- Salience
		- Agenda groups
		- Ruleflow / Processes
		- Dynamic Enablement

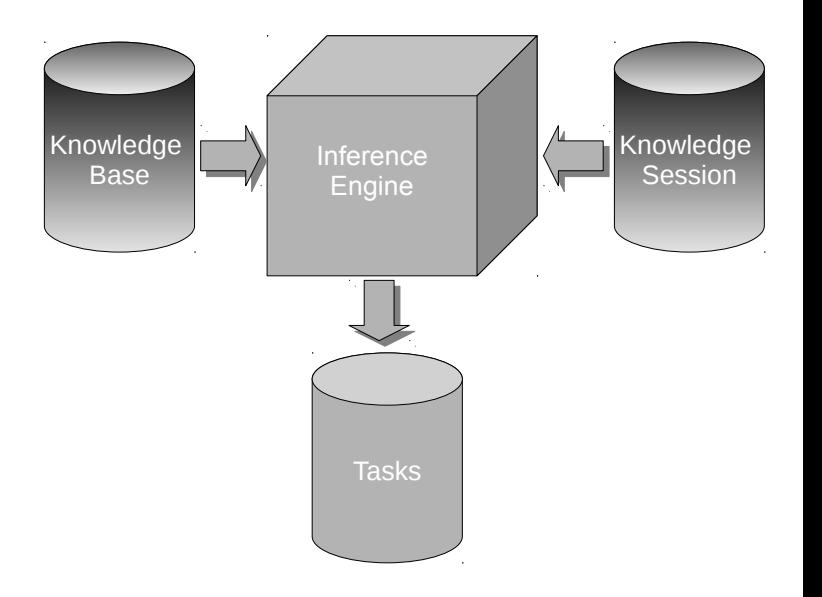

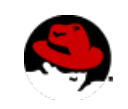

- **Don't overload rules**
	- Each rule should describe one and only one scenario → action mapping
	- The engine will optimize shared conditions
	- The engine supports inference

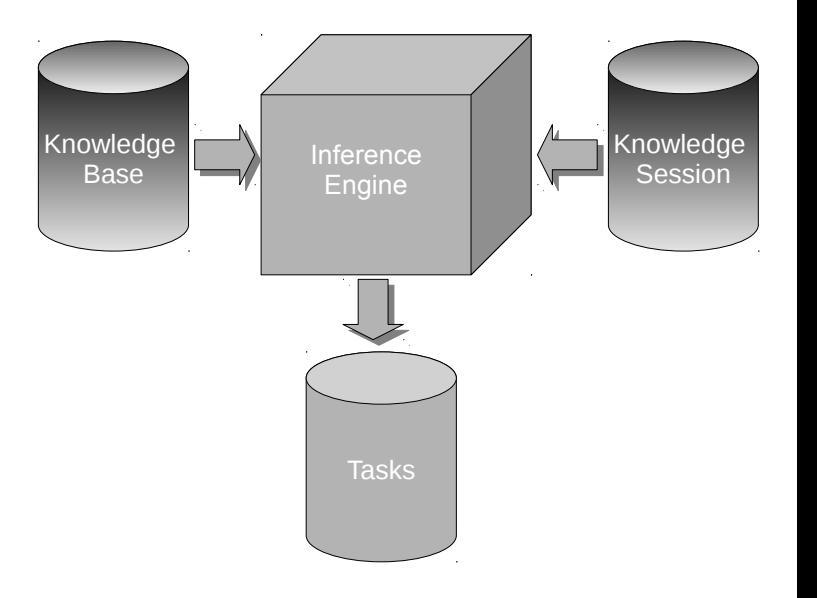

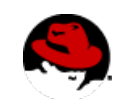

```
rule "1 – Teenagers and Elders get Discount"
rule "1 – Teenagers and Elders get Discount"
when
when
 Person age is between 16 and 18 or Person age is greater or equal to 65
 Person age is between 16 and 18 or Person age is greater or equal to 65
then
then
 Assign 25% ticket discount
 Assign 25% ticket discount
end
end
```

```
rule "2 – Elders can buy tickets in area A"
rule "2 – Elders can buy tickets in area A"
when
when
 Person age is greater or equal to 65
 Person age is greater or equal to 65
then
then
```

```
 Allow sales of area A tickets
 Allow sales of area A tickets
```
end end

*Rules are being overloaded with multiple concepts, increasing maintenance and testing costs.*

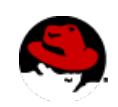

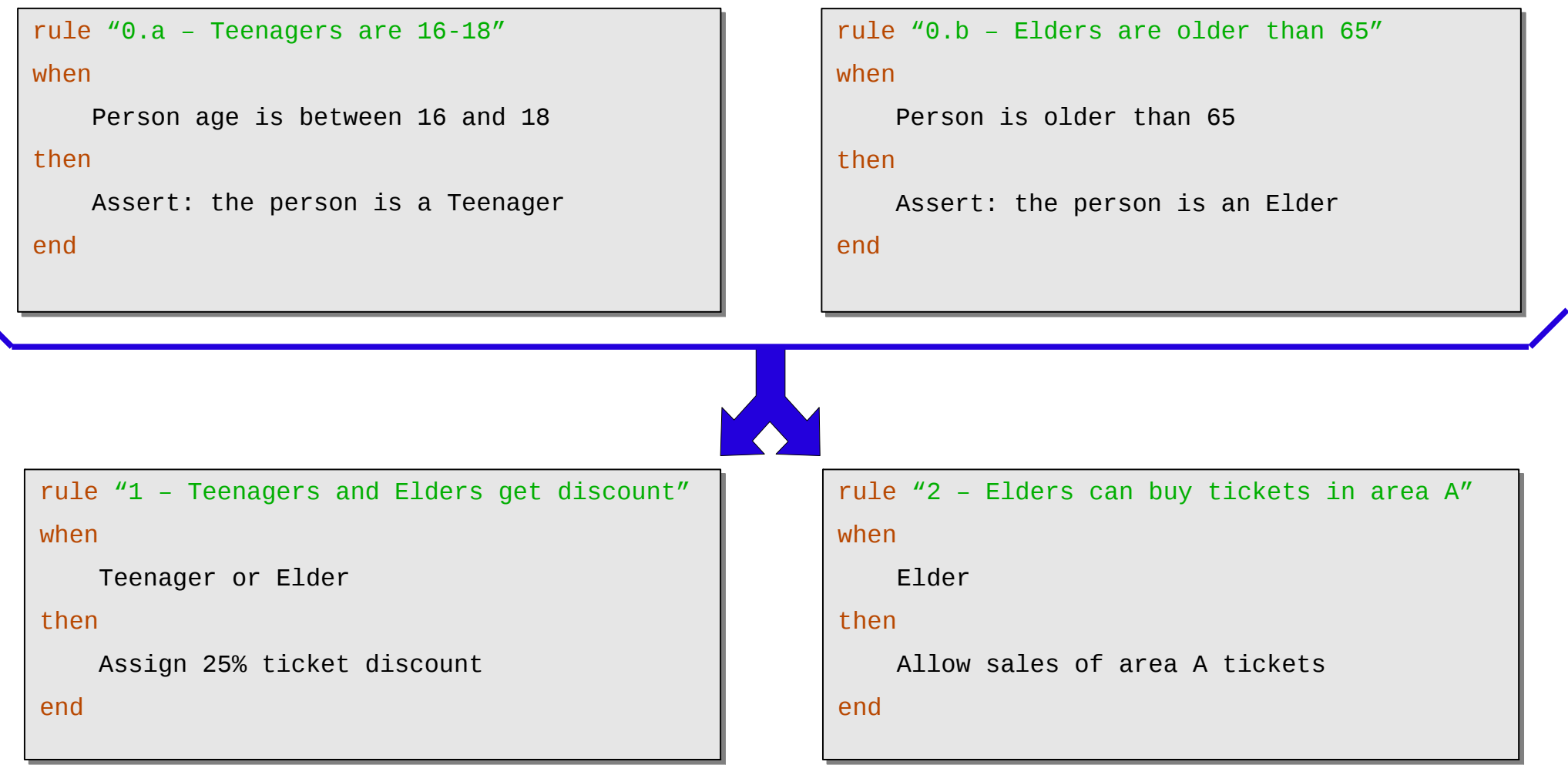

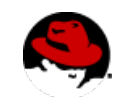

### ● **One calculation (accumulate) per rule**

- Accumulates have  $O(n)$  performance
- Sequences of accumulates have  $O(n^m)$  performance
	- $n =$  number of matching facts
	- $\bullet$  m = number of accumulates

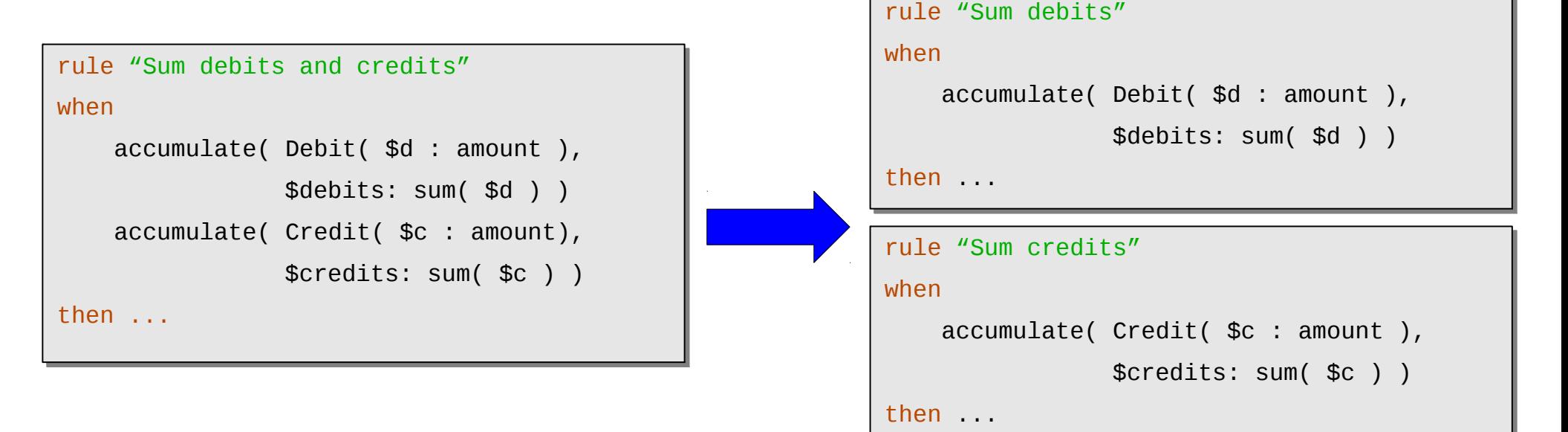

#### ● **Rules vs Queries**

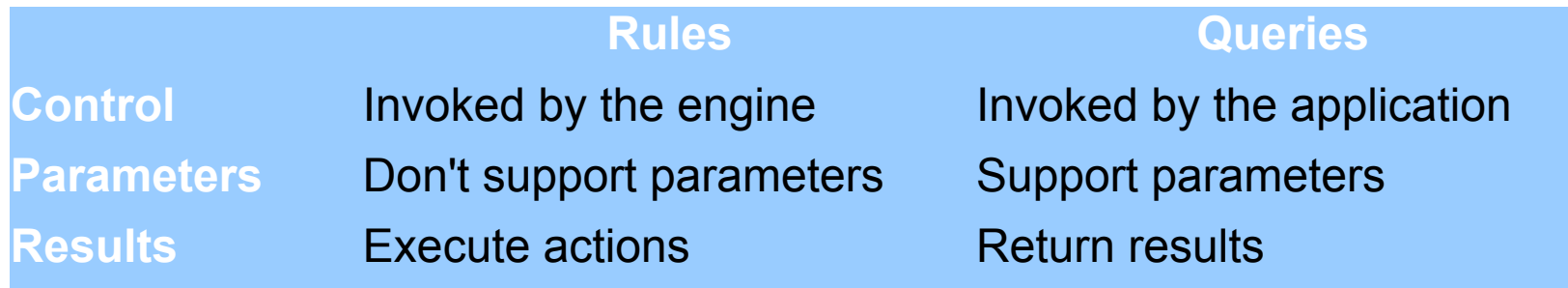

```
rule "Approve VIP customers"
rule "Approve VIP customers"
when
when
 $c : Customer( type == "VIP" ) 
 $c : Customer( type == "VIP" ) 
then
then
 insert( new Approved( $c ) );
 insert( new Approved( $c ) );
end
end
```

```
query "Get customers by type"( $type )
query "Get customers by type"( $type )
when
when
 $c : Customer( type == $type ) 
 $c : Customer( type == $type ) 
end
end
```
*"Use the right tool for the right job!"*

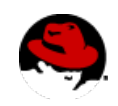

### ● **Declared Types**

- Facts used only by the rules
- Facts that change frequently with the rules

● **POJOs**

- Facts shared by both rules and application
	- $\bullet$  No data copy very efficient
- Easier to integrate, easier to test
- **When in doubt, use POJOs**

*"Use the right tool for the right job!"*

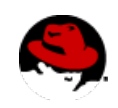

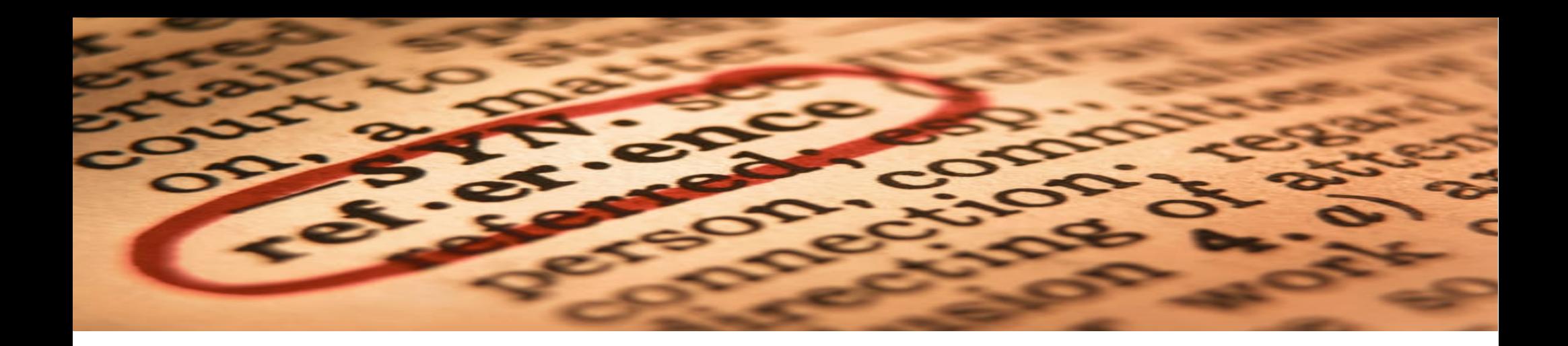

- JBoss Enterprise BRMS Best Practices Guide http://www.redhat.com/promo/integrated\_enterprise/brms-best-practices-form.html
- JBoss Enterprise BRMS Best Practices, Edson Tirelli, http://www.redhat.com/summit/sessions/jboss.html
- JBoss BRMS,

http://www.redhat.com/products/jbossenterprisemiddleware/business-rules/

• BRMS Best Practices Process Initialization Layer, http://howtojboss.com/2012/08/15/brms-best-practices-process-initialization-layer/

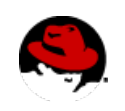

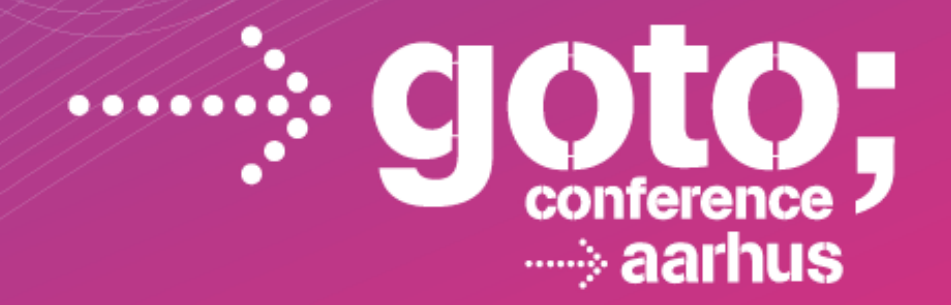

# **Questions?**

INTERNATIONAL SOFTWARE DEVELOPMENT CONFERENCE

#### gotocon.com